Bring ideas to life VIA University College

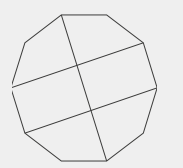

### How to sign up for www.lejehuset.dk

Student accommodation in the Herning area.

**VIA University College** 

6. juni 2017 1

### www.lejehuset.dk Go to English version and create account

**Vælg sprog** meansChooselanguage. **Engelsk** is English.

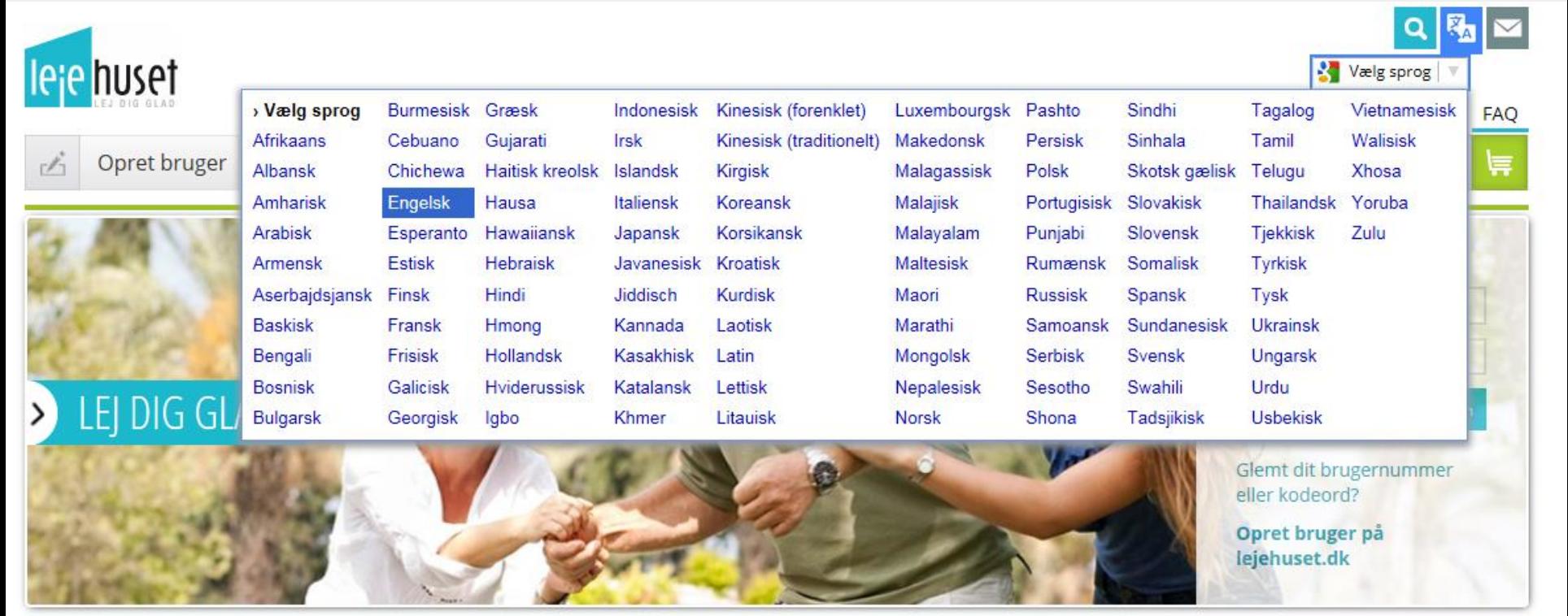

#### Ledige boliger hos lejehuset.dk

- Borris (Borris, 6900 Skjern) (2 boliger)
- Solparken 14 med 2 værelser
- Solparken 15 med 2 værelser

959 - 102 - 761: Solparken 14, Borris, 6900 Skjern

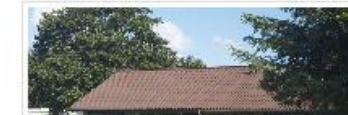

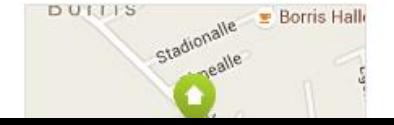

#### Studieboliger

Lejehuset kan tilbyde over 1000 studieboliger<sup>2</sup> i Midt- og Vestjylland.

Langt de fleste studieboliger la er med eget køkken, bad og toilet.

Det er gratis at komme på venteliste til en studiebolig

# Register for student housing

The translatedversion of the page could be better.

Example: Student housing is translated with Rental housing in the drop down menu.

lete huset

### **Rental housing**

Student housing is for people who are training. Rental housing is designated by law - youth.

If you meet the criteria below, then you are eligible for student housing:

 $\mathbf{x}$ 

- Is engaged in a state financed education.
- Is the doctrine traniee or an apprenticeship.
- Can demonstrate a minimum of 20 hours of weekly school in the daytime. This also applies to programs that are not SU-eligible (eg. Production school and language school).
- Is doing an internship or similar, where this is a requirement for admission to an education. Internships and other can only be accepted as proof of one year.
- Young people with special needs (documented, for example. A case worker at the municipality).

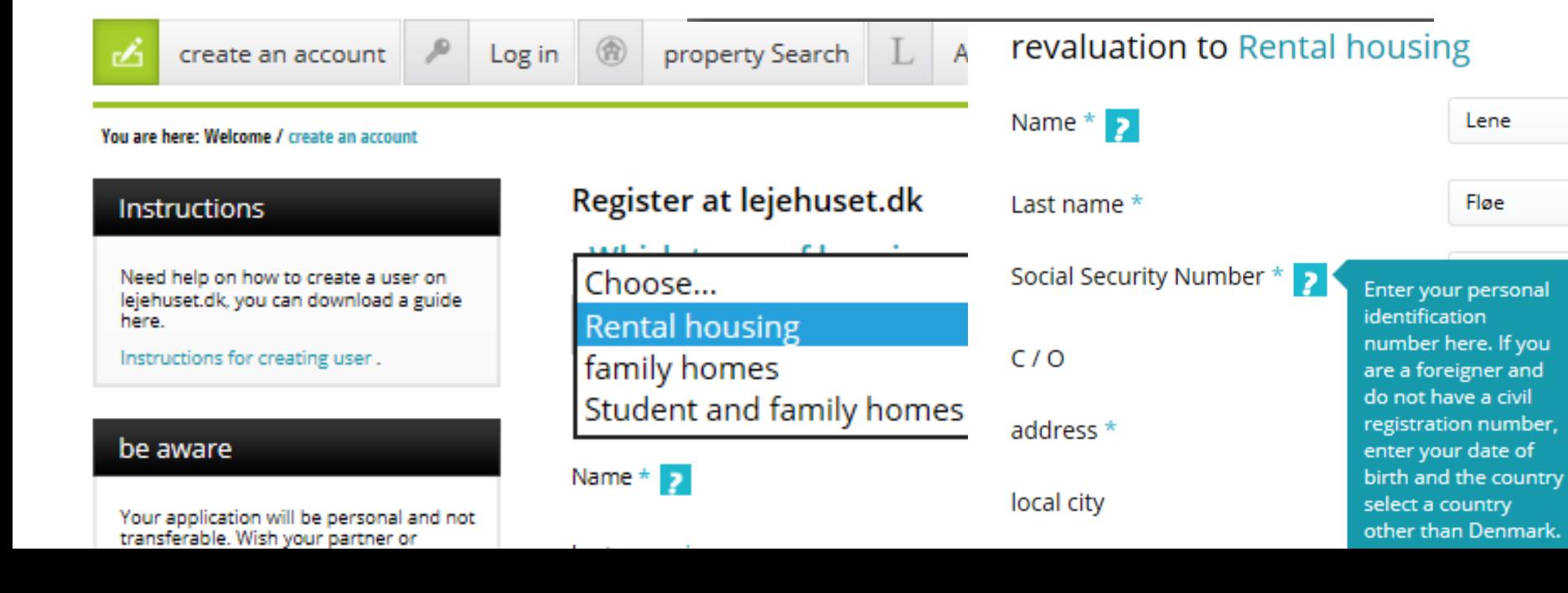

## Create your own personal registration

- To make sure you get offers to your own mailbox.
- To make sure you are on the lease so you are not asked to move out if your friend leaves.

**Contact the housing organizations – they like to help!** Documents are usually in Danish – e.g. leases. You are welcome to contact for explanations.

You can get a copy of the lease in English to fully understand the text. Sign and hand in the Danish version.

**VIA University College** 

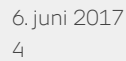

#### $Q - \triangle C$ Register at lejehuset.dk | Th... X S studiestart | Ordbog

### Sign up to be an active seeker

You will receive offers by e-mail. See the offered accommodation at lejehuset.dk.

**Important:** Chech e-mail regularly!

**Response deadline** is always the Monday after the offer. If you don't reply, your application is suspended and has to be reactivated.

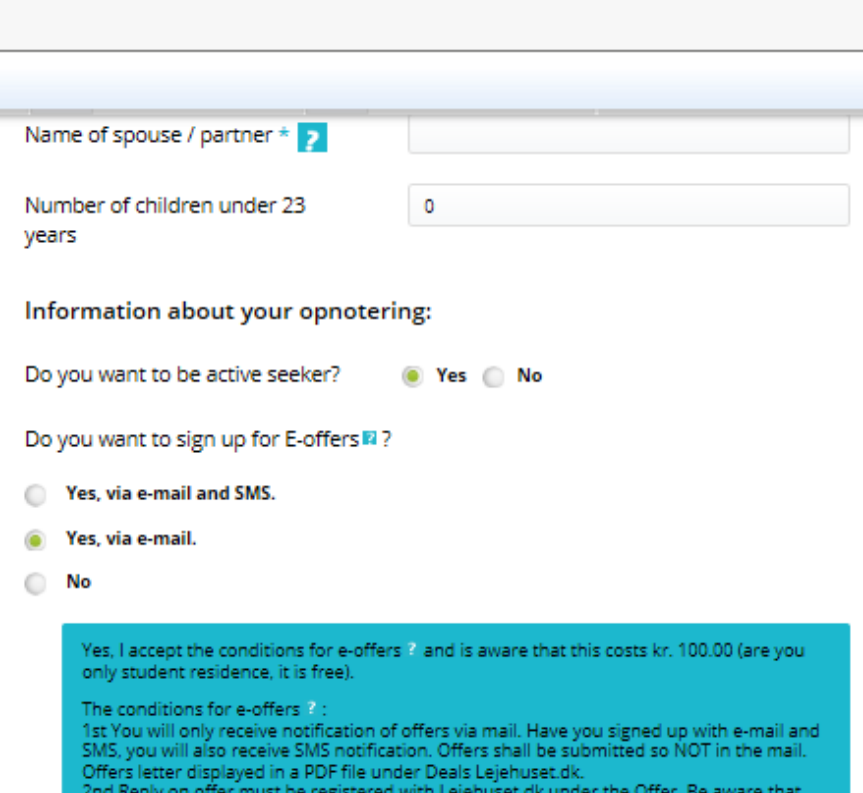

corresponds you do not, your application put on hold.

3rd You are responsible for the provided e-mail and possible, mobile number working. Any changes to the e-mail address and mobile number, you must make un Profile.

Accept and send registration

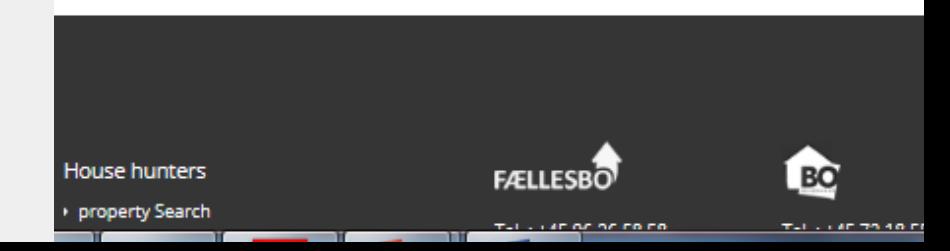

**VIA University College** 

## Travelling advantage/ "Pendlerfortrin" in Danish

After signing up – call or email and inform that you would like to apply through the commuter system.

This will help you get ahead in line for student accommodation – they know that international students apply late.

**Contact Info:**

Fællesbo +45 96265858 – [post@faellesbo.dk](mailto:post@faellesbo.dk)

Fruehøjgaard +45 76646600-[post@fruehojgaard.dk](mailto:post@fruehojgaard.dk)

### **NB**:

You get ONLY one offer with travelling advantage from either Fruehøjgaard or Fællesbo. When you get an offer – **take it!** If you say no, you get in line according to seniority.

**VIA University College** 

6. juni 2017 6

#### rou are nere: welcome / property search

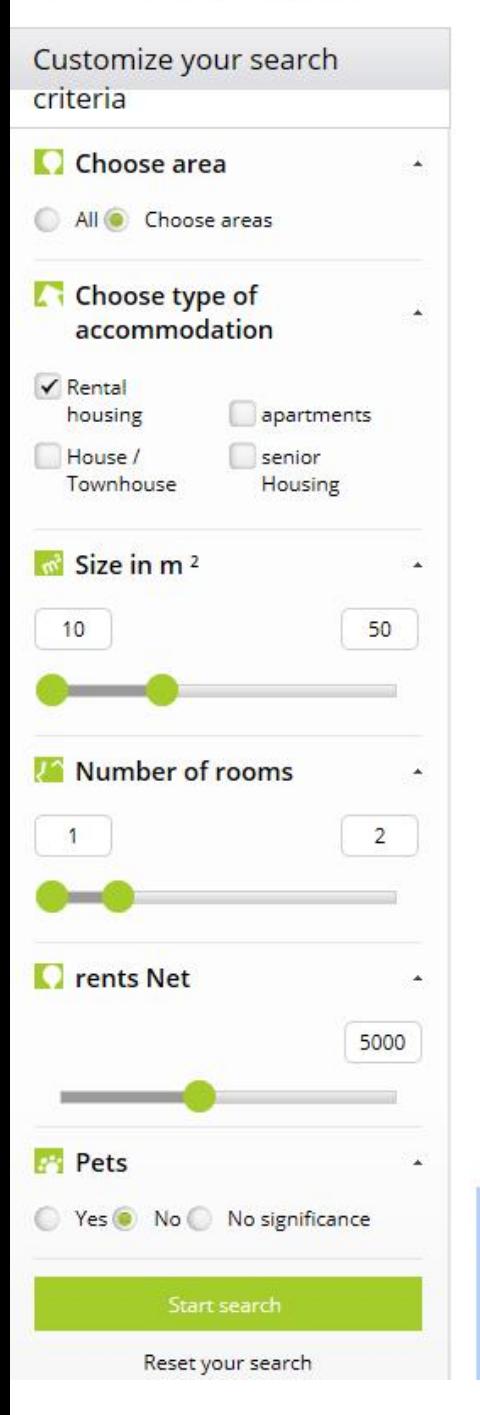

#### Choose areas

Select the desired fields and save your selections to update your search

 $\checkmark$  Herning municipality

Ringkøbing-Skjern municipality

**Ikast-Brande Municipality** 

**Struer municipality** 

**Skive municipality Morso municipality** 

**Silkeborg municipality** 

**Holstebro** Lemvig

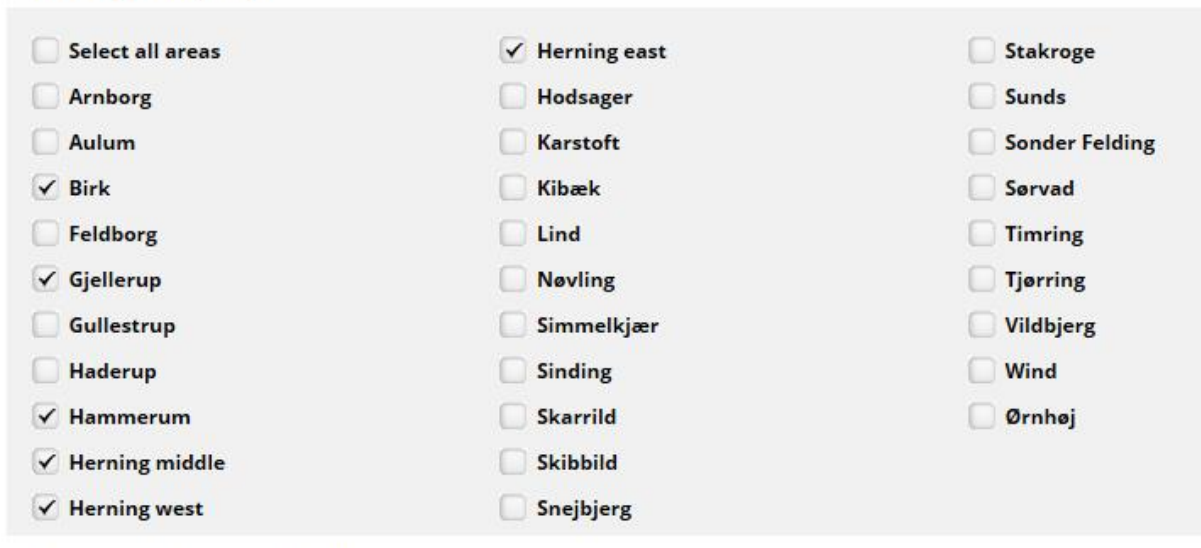

The ticked options are quarters in or near Herning and the VIA Design campus. They can be reached by either bike or city bus. Also include Lind.

**Please note:** The waiting list can be long – especially around study start - so always include several adresses.

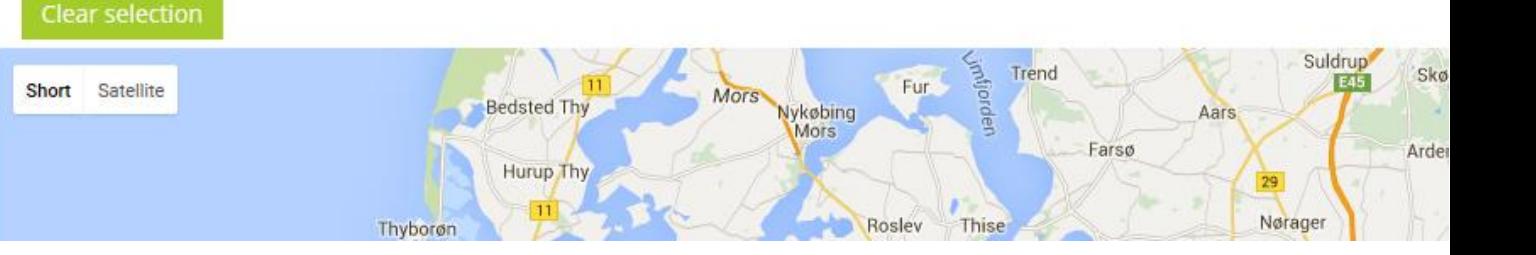

Example from www.lejehuset.dk : Monthly rent, deposit and number of m2.

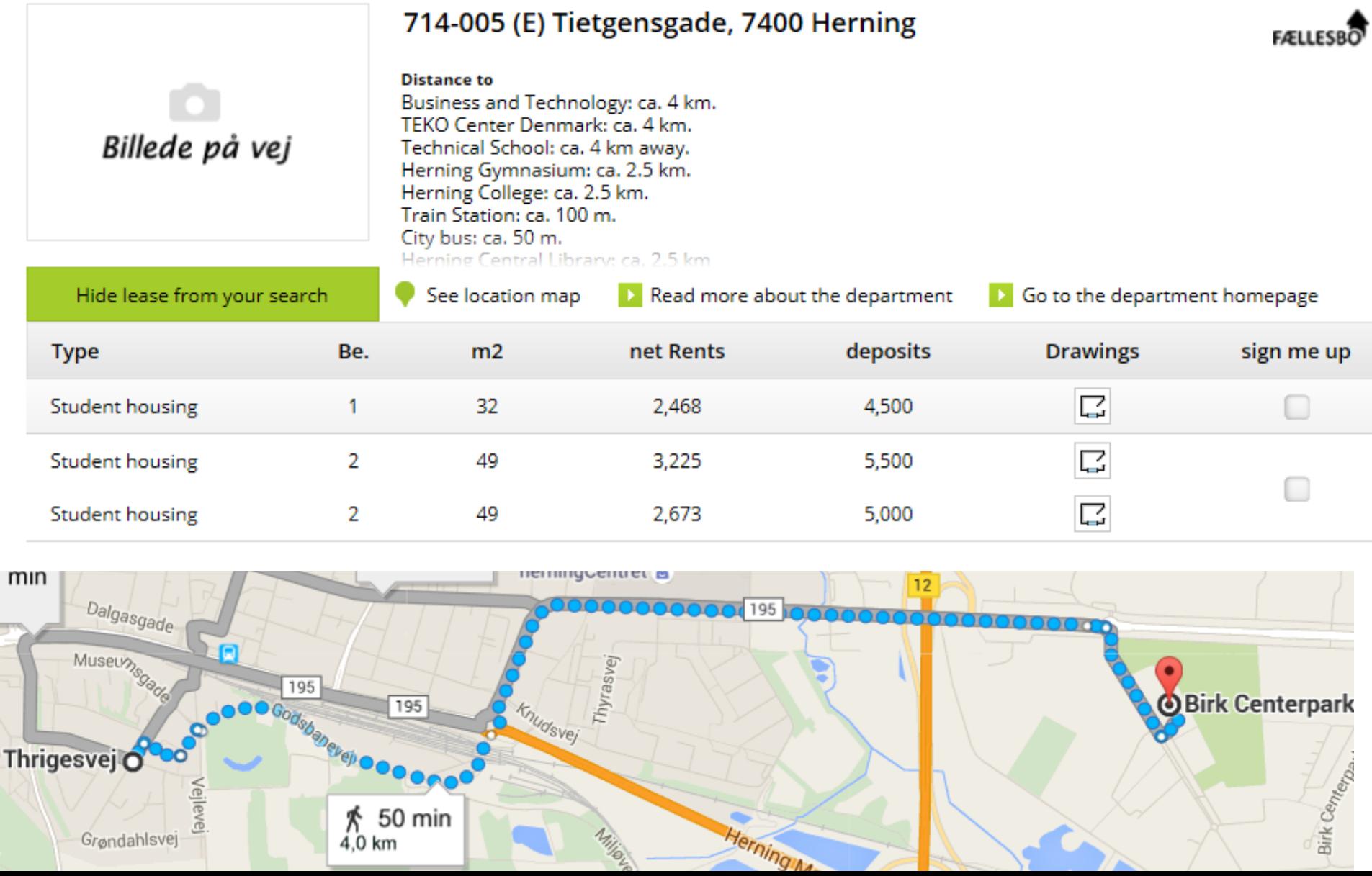

### Example from www.lejehuset.dk : Monthly rent, deposit and number of m2.

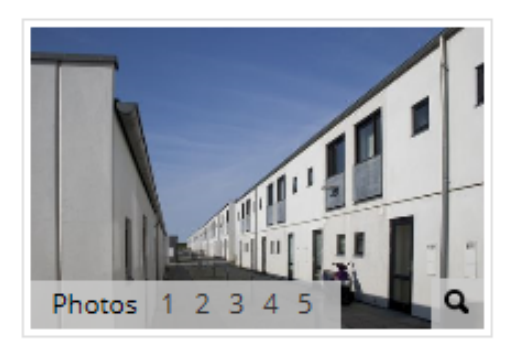

### 582-09 Birk Campus, 7400 Herning

#### Something about the department

The homes are located on Birk Center Park 85-149, Birk, 7400 Herning and Korsørvej 1-3, 7400 Herning - built in 1993-2008. Just up the VIA University College, TEKO Design + Business, AU Herning and Eksportskolen is the architect painted white youth accommodation with modern facilities. The homes are a 5-minute walk from a train station that links the area with the entire Denmark, while Herning is within cycling distance. Accommodation at Korsørvej is part of the department Birk Campus and communal facilities can also be used by residents of Korsørvej. They consist of blocks of yellow bricks and a red tile roof. The homes have a good light. The homes are about 3 km. VIA University College TEKO Design + Business and AU Herning. Read more about privileges including commuter system in Practical Info.

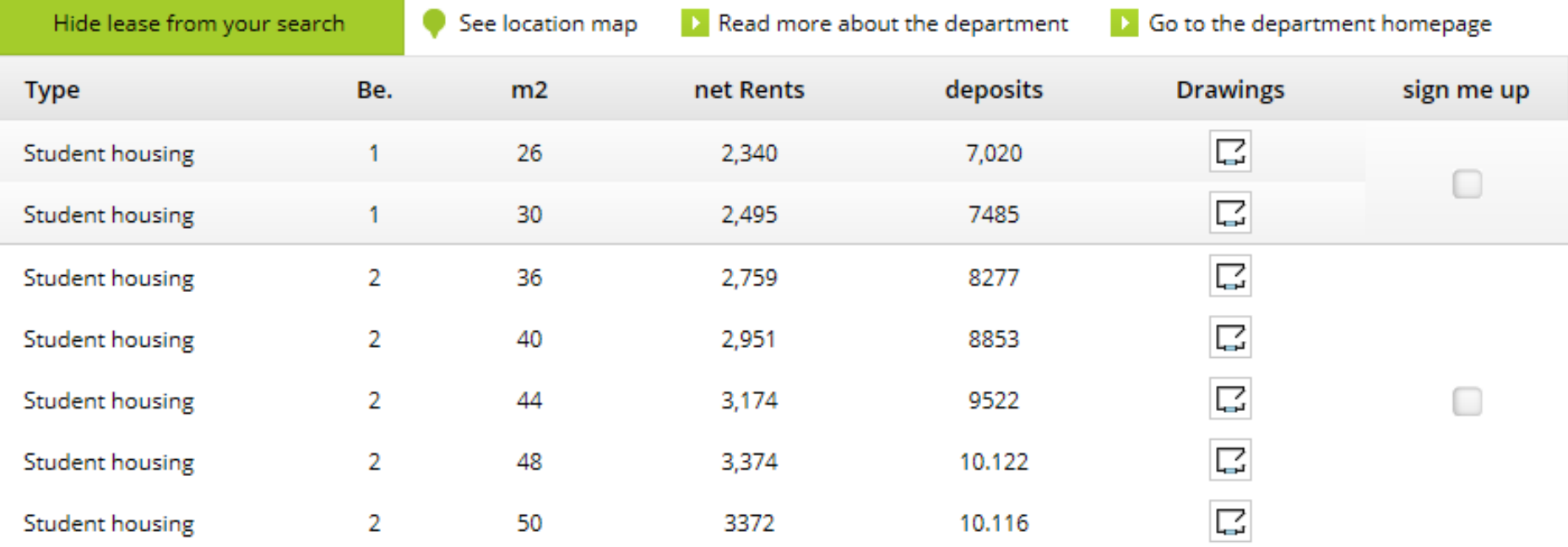

## And please remember!

To indicate when you plan to start your studies and will need the accommodation. If no date is entered, you receive an offer as soon as accommodation is available.

Example: active from 1 August for study start 15 August.

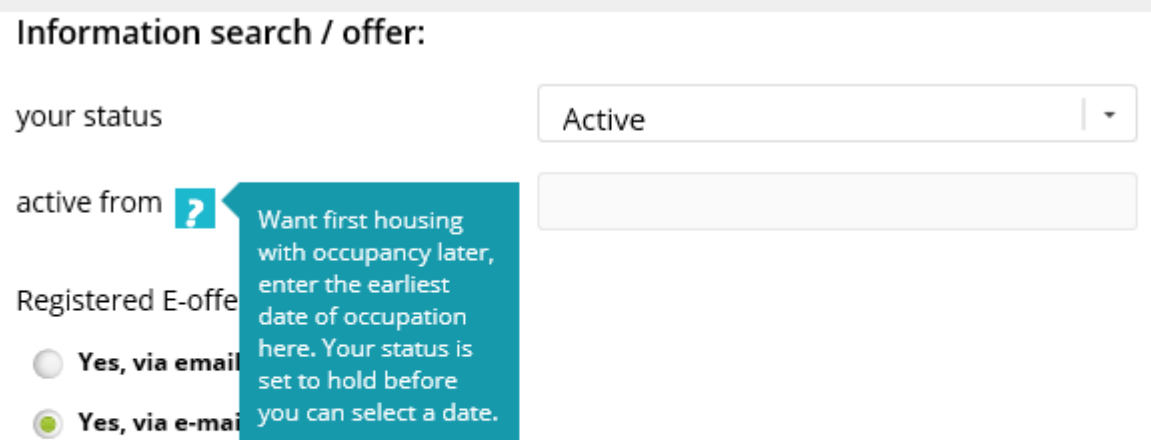